# ACE-A1.2<sup>Q&As</sup>

Arista Certified Engineering Associate

## Pass Arista ACE-A1.2 Exam with 100% Guarantee

Free Download Real Questions & Answers PDF and VCE file from:

https://www.leads4pass.com/ace-a1-2.html

100% Passing Guarantee 100% Money Back Assurance

Following Questions and Answers are all new published by Arista
Official Exam Center

- Instant Download After Purchase
- 100% Money Back Guarantee
- 365 Days Free Update
- 800,000+ Satisfied Customers

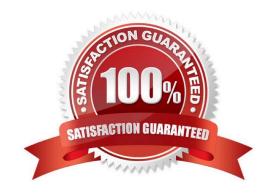

### **QUESTION 1**

True or False: Arista MLAG requires a second Peer-Keepalive link to be cabled between the switches in the MLAG domain.

- A. TRUE
- B. FALSE

Correct Answer: B

### **QUESTION 2**

What command configuration mode enabled you to connect to an Arista Switch via HTTPS for services such as Tap Aggregation?

- A. management web secure
- B. management web https enable
- C. management web commands
- D. management api http-commands

Correct Answer: D

Reference: https://eos.arista.com/arista-eapi-101/

#### **QUESTION 3**

Which command would you use to change the SSH Idle timeout after entering the `management ssh\\' command?

- A. idle-timeout
- B. timed
- C. timeout
- D. ssh-idle

Correct Answer: A

Reference: https://www.arista.com/en/um-eos-4172f/eos-section-2-5-session-managementcommands#ww1129658

### **QUESTION 4**

Which command will disable Adaptive Segmentation in VMTracer?

A. Student-01(config-vmtracer-session)#autovlan disable

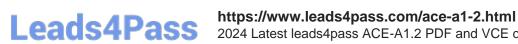

2024 Latest leads4pass ACE-A1.2 PDF and VCE dumps Download

- B. Student-01(config-vmtracer-session)#no autovlan
- C. Student-01(config-vmtracer-session)#no autovlan enable
- D. Adaptive Segmentation cannot be disabled in VMTracer

Correct Answer: A

Reference: https://www.arista.com/assets/data/pdf/user-manual/um-eos-4172f/Chapters/umeos4172f\_VM%20Tracer.pdf (page 4)

#### **QUESTION 5**

What does %1 signify when writing an alias statement in CLI?

- A. It means that Arista is number one.
- B. %1 is a placeholder that will be replaced with token 1 when the alias is called.
- C. It doesn\\'t mean anything.
- D. %1 means that the CPU is limited to 1% when the alias is called.

Correct Answer: B

Reference: https://eos.arista.com/find-the-next-free-vlan-id/

ACE-A1.2 PDF Dumps

ACE-A1.2 VCE Dumps

ACE-A1.2 Exam Questions